**F in Exams download or read online Richard Benson PDF gratuito per e-book / ePub / Mobi / Mp3 / Txt, F stands for "funny" in this perfect gift for students or anyone who has ever had to struggle through a test and needs a good laugh. Celebrating the creative...**

## **F In Exams Read EBooks PDF English Richard Benson**

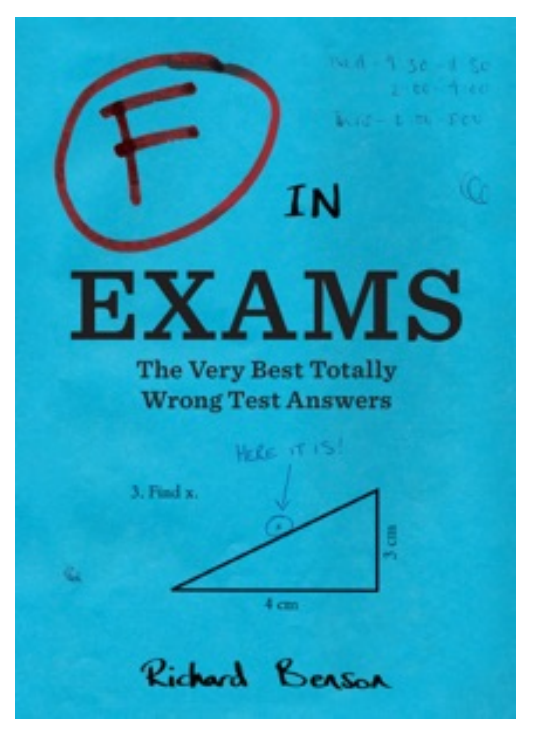

**F in Exams download or read online Richard Benson PDF gratuito per e-book / ePub / Mobi / Mp3 / Txt**, F stands for "funny" in this perfect gift for students or anyone who has ever had to struggle through a test and needs a good laugh. Celebrating the creative side of failure in a way we can all relate to, F in Exams gathers the most hilarious and inventive test answers provided by students who, faced with a question they have no hope of getting right, decide to have a little fun instead. Whether in science (Q: What is the highest frequency noise that a human can register? A: Mariah Carey), the humanities (Q: What did Mahatma Gandhi and Genghis Khan have in common? A: Unusual names), math, or other subjects, these 250 entries prove that while everyone enjoys the spectacle of failure, it's even sweeter to see a FAIL turn into a WIN.

**F in Exams download or read online Richard Benson PDF gratuito per e-book / ePub / Mobi / Mp3 / Txt, F stands for "funny" in this perfect gift for students or anyone who has ever had to struggle through a test and needs a good laugh. Celebrating the creative...**

## **F In Exams Read EBooks PDF English Richard Benson**

## **F in Exams download or read online Richard Benson PDF gratuito per e-book / ePub / Mobi**

**/ Mp3 / Txt**, The regular type of help documentation is really a hard copy manual that's printed, nicely bound, and functional. Itoperates as a reference manual - skim the TOC or index, get the page, and stick to the directions detail by detail.The challenge using these sorts of documents is the fact that user manuals can often become jumbled and hard tounderstand. And in order to fix this problem, writers can try and employ things i call "go over here" ways tominimize the wordiness and simplify this content. I've found this approach to be extremely ineffective most of thetime. Why? Because **f in exams** are considered unsuitable to get flippedthrough ten times for just one task. That is what online assistance is for.

If you realise your f in exams so overwhelming, you are able to go aheadand take instructions or guides in the manual individually. Select a special feature you wish to give attention to,browse the manual thoroughly, bring your product and execute what the manual is hinting to complete. Understandwhat the feature does, using it, and don't go jumping to a different cool feature til you have fully explored the actualone. Working through your owner's manual by doing this assists you to learn everything concerning your digitalproduct the best and most convenient way. By ignoring your digital product manual and not reading it, you limityourself in taking advantage of your product's features. When you have lost your owner's manual, look at productInstructions for downloadable manuals in PDF

f in exams are a good way to achieve details about operating certainproducts. Many products that you buy can be obtained using instruction manuals. These user guides are clearlybuilt to give stepby-step information about how you ought to go ahead in operating certain equipments. Ahandbook is really a user's guide to operating the equipments. Should you loose your best guide or even the productwould not provide an instructions, you can easily obtain one on the net. You can search for the manual of yourchoice online. Here, it is possible to work with google to browse through the available user guide and find the mainone you'll need. On the net, you'll be able to discover the manual that you might want with great ease andsimplicity

Here is the access Download Page of F IN EXAMS PDF, click this link below to download or read online :

## [Download: f in exams PDF](http://goread.groohood.stream/?book=NDM1OTYxOTA0&c=us&format=pdf)

Best of all, they are entirely free to find, use and download, so there is no cost or stress at all. We also have many ebooks and user guide is also related with f in exams on next page: